# [544] Formats and Databases

Tyler Caraza-Harter

File systems let us give names to sequences of bytes (files) and hierarchically organize those files (via directories). We usually want some structure for those bytes.

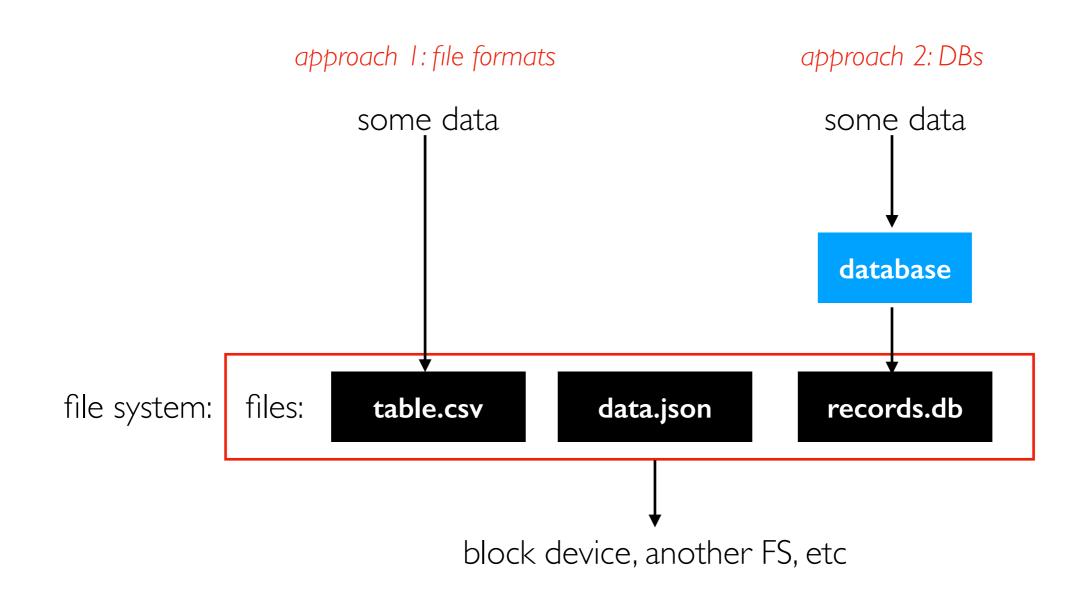

### Outline

#### File Formats

- row oriented vs. column oriented
- text vs. binary
- compression
- schemas

Databases

### File Layout

#### Goals

- efficient input/output from storage (large enough reads/writes, sequential accesses)
- minimize parsing/deserialization computation time

#### Assumptions

- many file systems will try to map consecutive bytes of a file to consecutive blocks on a storage device (but note that in some cases sequential file I/O becomes random disk I/O)
- need to clarify assumptions about how code will access the data (for example, one whole column? a row at a time?)

|             | 1       |          |        |                          |    |                      |                          |
|-------------|---------|----------|--------|--------------------------|----|----------------------|--------------------------|
| ACW00011604 | 17.1167 | -61.7833 | 10.1   | ST JOHNS COOLIDGE FLD    |    |                      |                          |
| ACW00011647 | 17.1333 | -61.7833 | 19.2   | ST JOHNS                 |    |                      |                          |
| AE000041196 | 25.3330 | 55.5170  | 34.0   | SHARJAH INTER. AIRP      | GS | N 41196              |                          |
| AEM00041194 | 25.2550 | 55.3640  | 10.4   | DUBAI INTL               |    | 41194                |                          |
| AEM00041217 | 24.4330 | 54.6510  | 26.8   | ABU DHABI INTL           |    | 41217                |                          |
| AEM00041218 | 24.2620 | 55.6090  | 264.9  | AL AIN INTL              |    | 41 <mark>21</mark> 8 |                          |
| AF000040930 | 35.3170 | 69.0170  | 3366.0 | NORTH-SALANG             | GS | N 40930              |                          |
| AFM00040938 | 34.2100 | 62.2280  | 977.2  | HERAT                    |    | 40938                | ghcnd-stations.txt       |
| AFM00040948 | 34.5660 | 69.2120  | 1791.3 | KABUL INTL               |    | 40948                |                          |
| AFM00040990 | 31.5000 | 65.8500  | 1010.0 | KANDAHAR AIRPORT         |    | 40990                |                          |
| AG000060390 | 36.7167 | 3.2500   | 24.0   | ALGER-DAR EL BEIDA       | GS |                      |                          |
| AG000060590 | 30.5667 | 2.8667   | 397.0  | EL-GOLEA                 | GS |                      |                          |
| AG000060611 | 28.0500 | 9.6331   | 561.0  | IN-AMENAS                | GS |                      |                          |
| AG000060680 | 22.8000 | 5.4331   | 1362.0 | TAMANRASSET              | GS | N 60680              | good: just read the one  |
| AGE00135039 | 35.7297 | 0.6500   | 50.0   | ORAN-HOPITAL MILITAIRE   |    |                      |                          |
| AGE00147704 | 36.9700 | 7.7900   | 161.0  | ANNABA-CAP DE GARDE      |    |                      | block containing the row |
| AGE00147705 | 36.7800 | 3.0700   | 59.0   | ALGIERS-VILLE/UNIVERSITE |    |                      | G                        |
| AGE00147706 | 36.8000 | 3.0300   | 344.0  | ALGIERS-BOUZAREAH        |    |                      |                          |

bad: need to read everything to access any one column

### File Layout

#### Goals

- efficient input/output from storage (large enough reads/writes, sequential accesses)
- minimize parsing/deserialization computation time

#### Assumptions

- many file systems will try to map consecutive bytes of a file to consecutive blocks on a storage device (but note that in some cases sequential file I/O becomes random disk I/O)
- need to clarify assumptions about how code will access the data (for example, one whole column? a row at a time?)

#### Major access patterns

- transactions processing: reading/changing a row (or few rows) as needed by an application (note: "transaction" has other meanings for databases as well -- more later...)
- analytics processing: computing over many rows for specific columns

| coll | col2 | col3 |
|------|------|------|
| l    | 5    | А    |
| 2    | 6    | В    |
| 3    | 7    | С    |
| 4    | 8    | D    |

row-oriented file: I 5 A 2 6 B 3 7 C 4 8 D

col-oriented file:

12345678ABCD

position in file

| coll | col2 | col3 |
|------|------|------|
| l    | 5    | Α    |
| 2    | 6    | В    |
| 3    | 7    | С    |
| 4    | 8    | D    |

row-oriented file:

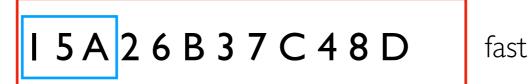

transactional access pattern

col-oriented file:

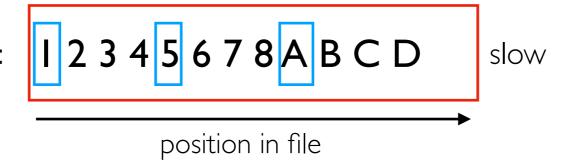

| coll | col2 | col3 |
|------|------|------|
| l    | 5    | Α    |
| 2    | 6    | В    |
| 3    | 7    | С    |
| 4    | 8    | D    |

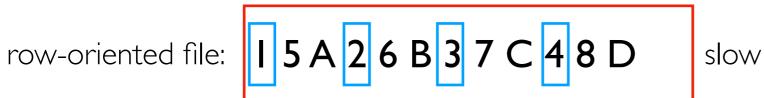

analytics access pattern

col-oriented file:

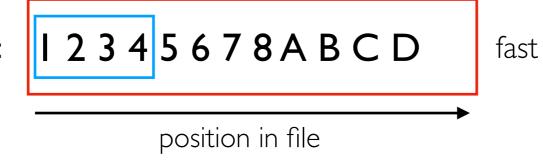

| coll | col2 | col3 |
|------|------|------|
| I    | 5    | Α    |
| 2    | 6    | В    |
| 3    | 7    | С    |
| 4    | 8    | D    |

row-oriented file:

I 5 A 2 6 B 3 7 C 4 8 D

 $\mathsf{CSV}$ 

col-oriented file:

I 2 3 4 5 6 7 8 A B C D

Parquet

Demo: CSV vs. parquet...

position in file

TopHat...

### Outline

#### File Formats

- row oriented vs. column oriented
- text vs. binary
- compression
- schemas

Databases

### Text vs. Binary

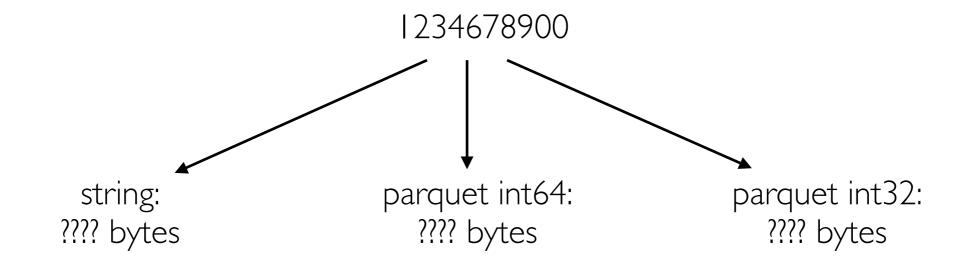

### Text vs. Binary

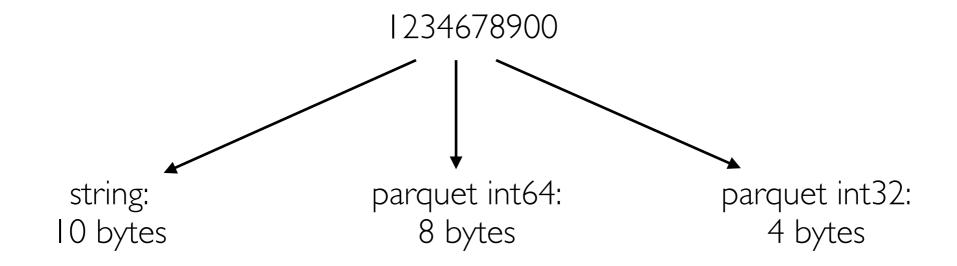

### Text vs. Binary

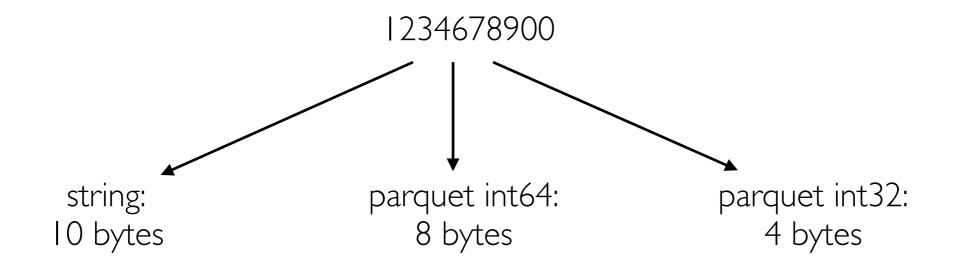

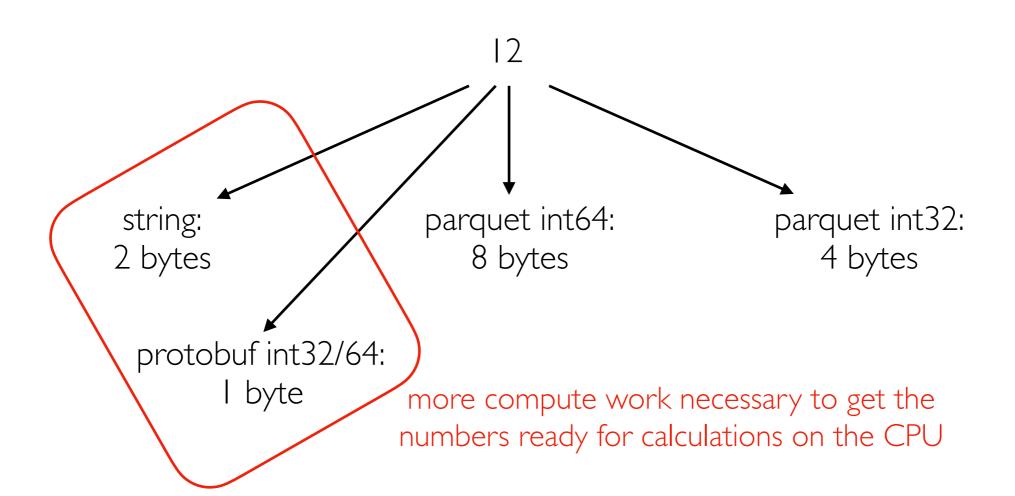

### Outline

#### File Formats

- row oriented vs. column oriented
- text vs. binary
- compression
- schemas

Databases

### Compression

Idea: avoid repeating yourself

- repetitive datasets are more compressible
- more compute time finding repetition => better compression ratio (original/compressed size)

Example: snappy compression (parquet default):

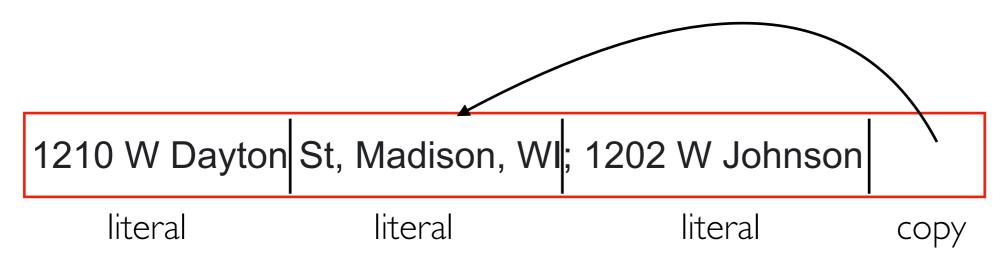

"[Snappy] does not aim for maximum compression, or compatibility with any other compression library; instead, it aims for very high speeds and reasonable compression."

#### Snappy documentation

- https://github.com/google/snappy
- https://github.com/google/snappy/blob/main/format\_description.txt

### Challenge: Small Updates

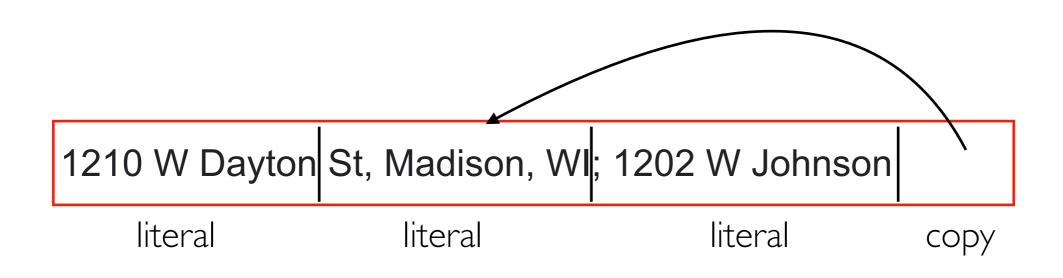

can't just update this first address in isolation (need to rewrite other parts of the file)

### Compression Window/Block

"the current Snappy compressor works in 32 kB blocks and does not do matching across blocks"

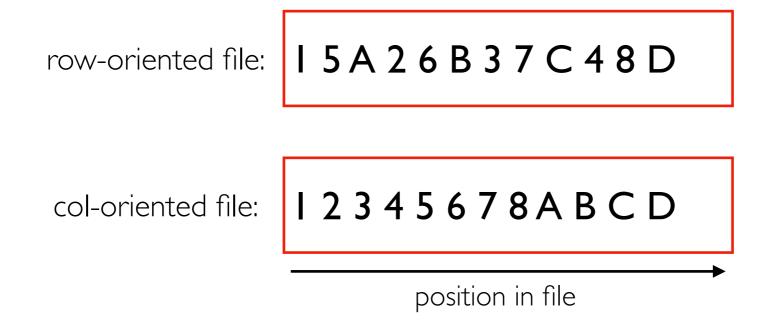

will compression generally work better for row-oriented formats or column-oriented formats?

### Size vs. Compute Tradeoff

DEMO:df.to parquet("?????.parquet", compression="????")

- snappy vs. gzip
- measure compute time with %%time
- measure size with "ls -lh"

#### Time measurements

- wall-clock time: real-world time that passes
- CPU time: time spent running on CPU
- wall clock time > CPU time (maybe I/O time dominates)
- CPU time > wall clock time (maybe multiple cores used)

### Outline

#### File Formats

- row oriented vs. column oriented
- text vs. binary
- compression
- schemas

Databases

### Schemas

Schema: "A description of the structure of some data, including its fields and datatypes." -- Kleppmann

#### CSVs:

- in the file, everything in text
- pd.read\_csv("file.csv", dtype={"coll": str, "col2": int, ...}) # specify schema (annoying)

schema specified as a dict

• pd.read\_csv("file.csv", dtype=None) # infer schema (slow, error prone!)

#### parquet files:

- type specification is part of the file
- no need for very slow schema inference

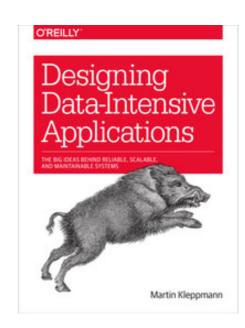

### Outline

#### File Formats

#### Databases

- tables and queries
- architecture
- transactions vs. analytics

### **Tables**

#### tbl\_purpose

| id | loan_purpose     |
|----|------------------|
| 1  | Home purchase    |
| 2  | Home improvement |
| 3  | Refinancing      |

#### tbl\_action

| id | action_taken                                  |
|----|-----------------------------------------------|
| 1  | Loan originated                               |
| 2  | Application approved but not accepted         |
| 3  | Application denied by financial institution   |
| 4  | Application withdrawn by applicant            |
| 5  | File closed for incompleteness                |
| 6  | Loan purchased by the institution             |
| 7  | Preapproval request denied by financial       |
| 8  | Preapproval request approved but not accepted |

#### Databases store a collection of tables

- schemas define the columns/types for each table
- IDs/keys let us relate multiple tables (for example, the first loan is in Alaska)

| code | abbr | name        |
|------|------|-------------|
| 1    | AL   | Alabama     |
| 2    | AK   | Alaska      |
| 4    | ΑZ   | Arizona     |
| 5    | AR   | Arkansas    |
| 6    | CA   | California  |
| 8    | CO   | Colorado    |
| 9    | CT   | Connecticut |
| 10   | DE   | Delaware    |
|      | •••  | <br>string  |

#### tbl\_loan

| id  | purpose | action | state | amount | rate |
|-----|---------|--------|-------|--------|------|
| 1   | 2       | 1      | 2     | 20000  | 5.0  |
| 2   | 1       | 1      | 8     | 300000 | 3.0  |
| 3   | 1       | 4      | 10    | 450000 | 3.2  |
| ••• | •••     | •••    | • • • | •••    | •••  |
|     |         |        |       |        |      |

int float

### Queries

#### tbl\_purpose

| id | loan_purpose     |
|----|------------------|
| 1  | Home purchase    |
| 2  | Home improvement |
| 3  | Refinancing      |

| tb | action |
|----|--------|
|    |        |

| id | action_taken                                  |
|----|-----------------------------------------------|
| 1  | Loan originated                               |
| 2  | Application approved but not accepted         |
| 3  | Application denied by financial institution   |
| 4  | Application withdrawn by applicant            |
| 5  | File closed for incompleteness                |
| 6  | Loan purchased by the institution             |
| 7  | Preapproval request denied by financial       |
| 8  | Preapproval request approved but not accepted |

| code | abbr | name        |
|------|------|-------------|
| 1    | AL   | Alabama     |
| 2    | AK   | Alaska      |
| 4    | ΑZ   | Arizona     |
| 5    | AR   | Arkansas    |
| 6    | CA   | California  |
| 8    | CO   | Colorado    |
| 9    | CT   | Connecticut |
| 10   | DE   | Delaware    |
| •••  | •••  | •••         |

#### tbl\_loan

| id  | purpose          | action | state | amount | rate |
|-----|------------------|--------|-------|--------|------|
| 1   | 2                | 1      | 2     | 20000  | 5.0  |
| 2   | 1                | 1      | 8     | 300000 | 3.0  |
| 3   | 1                | 4      | 10    | 450000 | 3.2  |
| ••• |                  | •••    | •••   | • • •  | •••  |
|     | 1<br>1<br>1<br>1 |        |       |        |      |

#### Queries let us

- ask questions about the data (like, what is the name of the state with "WI" as an abbreviation)
- make changes to the data (like insert Puerto Rico as a row in tbl\_state)

#### thl purpose

| id | loan_purpose     |
|----|------------------|
| 1  | Home purchase    |
| 2  | Home improvement |
| 3  | Refinancing      |

| toi_pai pose     |
|------------------|
| loan_purpose     |
| Home purchase    |
| Home improvement |
| Refinancing      |
|                  |
|                  |

| code | abbr | name        |
|------|------|-------------|
| 1    | AL   | Alabama     |
| 2    | AK   | Alaska      |
| 4    | ΑZ   | Arizona     |
| 5    | AR   | Arkansas    |
| 6    | CA   | California  |
| 8    | CO   | Colorado    |
| 9    | CT   | Connecticut |
| 10   | DE   | Delaware    |
| •••  | •••  | •••         |

#### tbl\_loan

| id  | purpose | action | state | amount | rate  |
|-----|---------|--------|-------|--------|-------|
| 1   | 2       | 1      | 2     | 20000  | 5.0   |
| 2   | 1       | 1      | 8     | 300000 | 3.0   |
| 3   | 1       | 4      | 10    | 450000 | 3.2   |
| ••• | •••     | •••    | •••   | •••    | • • • |
|     | <br>    |        |       |        |       |

### id action\_taken 1 Loan originated2 Application approved but not accepted 3 Application denied by financial institution 4 Application withdrawn by applicant 5 File closed for incompleteness 6 Loan purchased by the institution 7 Preapproval request denied by financial 8 Preapproval request approved but not accepted

tbl\_action

#### Structure Query Language (SQL)

- most popular/famous query language
- ask questions about the data: SELECT
- make changes to the data: INSERT, UPDATE, DELETE

### SQL

#### tbl\_purpose

| id | loan_purpose     |
|----|------------------|
| 1  | Home purchase    |
| 2  | Home improvement |
| 3  | Refinancing      |

| code | abbr | name        |
|------|------|-------------|
| 1    | AL   | Alabama     |
| 2    | AK   | Alaska      |
| 4    | ΑZ   | Arizona     |
| 5    | AR   | Arkansas    |
| 6    | CA   | California  |
| 8    | CO   | Colorado    |
| 9    | CT   | Connecticut |
| 10   | DE   | Delaware    |
| •••  | •••  | •••         |

#### tbl\_action

| id | action_taken                                  |
|----|-----------------------------------------------|
| 1  | Loan originated                               |
| 2  | Application approved but not accepted         |
| 3  | Application denied by financial institution   |
| 4  | Application withdrawn by applicant            |
| 5  | File closed for incompleteness                |
| 6  | Loan purchased by the institution             |
| 7  | Preapproval request denied by financial       |
| 8  | Preapproval request approved but not accepted |

#### tbl\_loan

| id  | purpose | action           | state | amount | rate |
|-----|---------|------------------|-------|--------|------|
| 1   | 2       | 1                | 2     | 20000  | 5.0  |
| 2   | 1       | 1                | 8     | 300000 | 3.0  |
| 3   | 1       | 4                | 10    | 450000 | 3.2  |
| ••• |         |                  | •••   |        | •••  |
|     | <br>    | ;<br>;<br>;<br>; |       |        |      |

#### Structure Query Language (SQL)

- most popular/famous query language
- ask questions about the data: SELECT
- make changes to the data: INSERT, UPDATE, DELETE

#### SELECT AVG(rate) FROM tbl\_loan;

SELECT amount, rate FROM tbl\_loan WHERE id = 544; INSERT INTO tbl\_loan (...) VALUES (...);

analytics (calculate over many/all rows, few colums)

transactions (working with whole row or few rows at a time)

### Outline

#### File Formats

#### Databases

- tables and queries
- architecture
- transactions vs. analytics

Architecture: big picture of a system's components/subsystems

Databases manage all the resources we've learned about:

- storage
- memory
- network
- compute

storage structures in files

#### example database architecture:

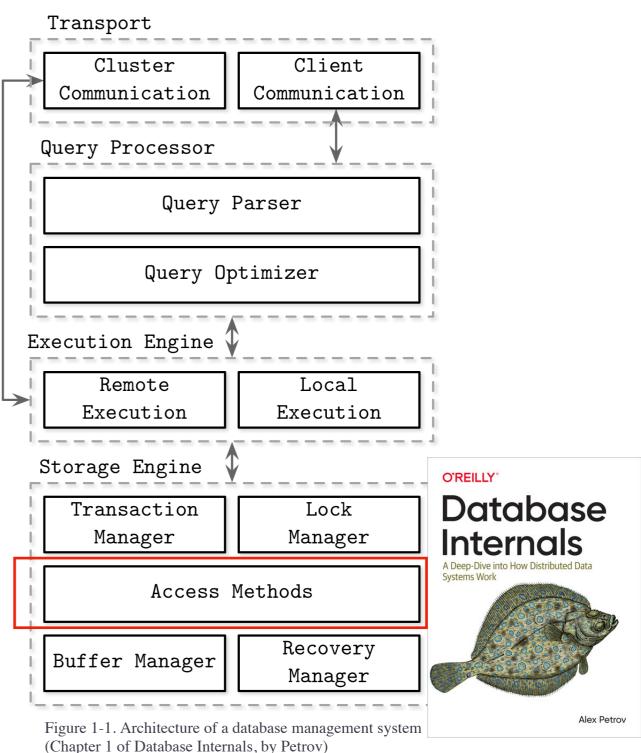

Architecture: big picture of a system's components/subsystems

Databases manage all the resources we've learned about:

- storage
- memory
- network
- compute

Transport Cluster Client Communication Communication Query Processor Query Parser Query Optimizer Execution Engine Remote Local Execution Execution Storage Engine O'REILLY" **Database** Transaction Lock Manager Manager Internals Access Methods Recovery Buffer Manager

Manager

Figure 1-1. Architecture of a database management system

(Chapter 1 of Database Internals, by Petrov)

Alex Petrov

example database architecture:

storage structures in files

in-memory cache

Architecture: big picture of a system's components/subsystems

Databases manage all the resources we've learned about:

- storage
- memory
- network
- compute

Remote Local
Execution Engine

Remote Local
Execution

Storage Engine

Transaction Lock
Manager

Access Methods

Recovery

Buffer Manager

example database architecture:

Query Parser

Client

Communication

SQL queries/results

sent over network

O'REILLY"

**Database** 

Alex Petrov

Internals

Transport

Cluster

Communication

Query Processor

in files
in-memory cache

Figure 1-1. Architecture of a database management system (Chapter 1 of Database Internals, by Petrov)

Manager

storage structures

in files

Architecture: big picture of a system's components/subsystems

Databases manage all the resources we've learned about:

- storage
- memory
- network
- compute

example database architecture:

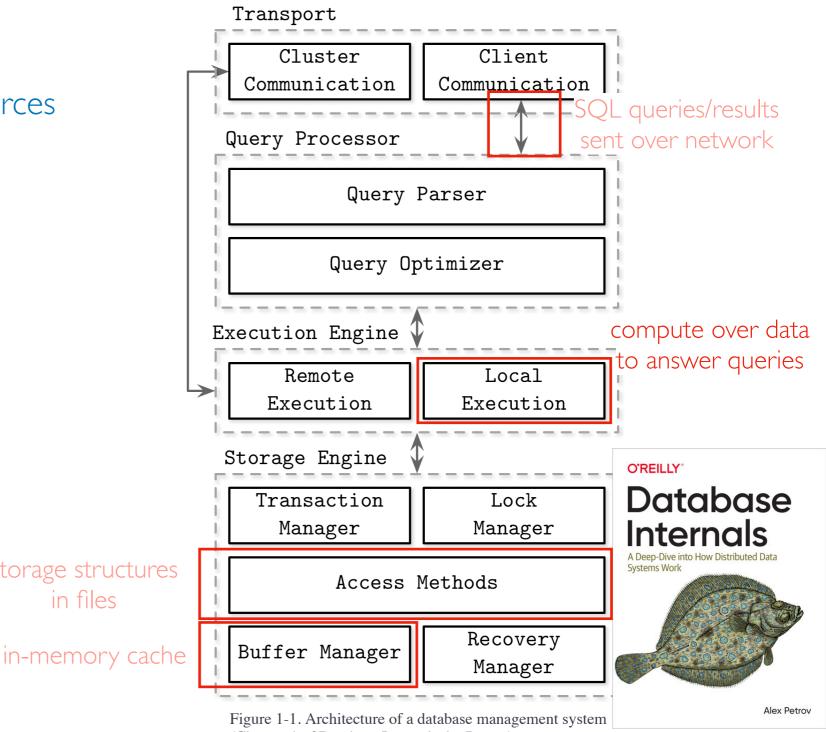

(Chapter 1 of Database Internals, by Petrov)

### Files vs. Databases (storage+compute coupling)

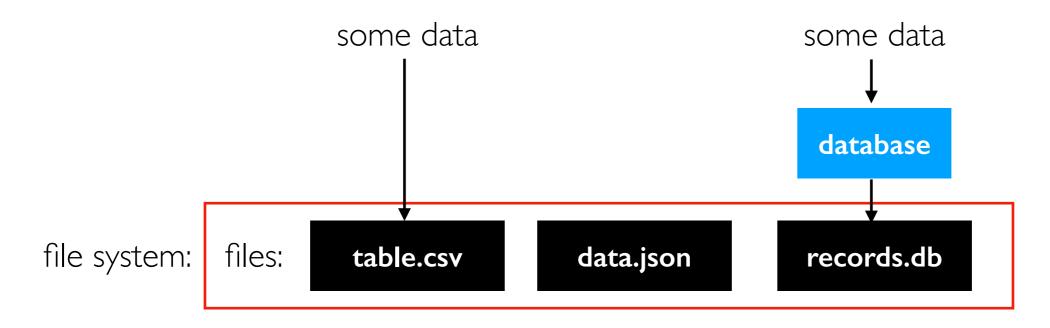

Databases pros/cons (relative to files):

- "[databases] tightly couple their internal layout of the data and indexes in ondisk files with their highly optimized query processing engines, thus providing very fast computations on the stored data..."
- "Databases store data in complex (often proprietary) formats that are typically highly optimized for only that database's SQL processing engine to read. This means other processing tools, like machine learning and deep learning systems, cannot efficiently access the data (except by inefficiently reading all the data from the database)."

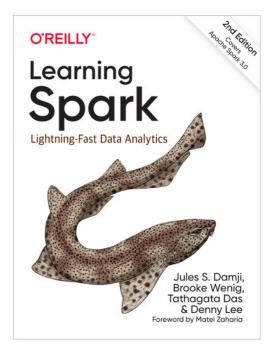

### Outline

#### File Formats

#### Databases

- tables and queries
- architecture
- transactions vs. analytics

### Transactions vs. Analytics

SELECT AVG(rate) FROM tbl\_loan;

SELECT amount, rate FROM tbl\_loan WHERE id = 544; INSERT INTO tbl\_loan (...) VALUES (...);

analytics (calculate over many/all rows, few colums)

transactions (working with whole row or few rows at a time)

SQL (as a language) works great for both transactions and analytics.

Problem: it's hard for a single database (SQL or otherwise) to be efficient at both.

Main database types:

- OLTP (online transactions processing)
- OLAP (online analytics processing)

"The meaning of online in OLAP is *unclear*, it probably refers to the fact that queries are not just for predefined reports, but that analysts use the OLAP system interactively for explorative queries."  $\sim$  Kleppmann.

### Transactions vs. Analytics

Typical storage design

#### example database architecture:

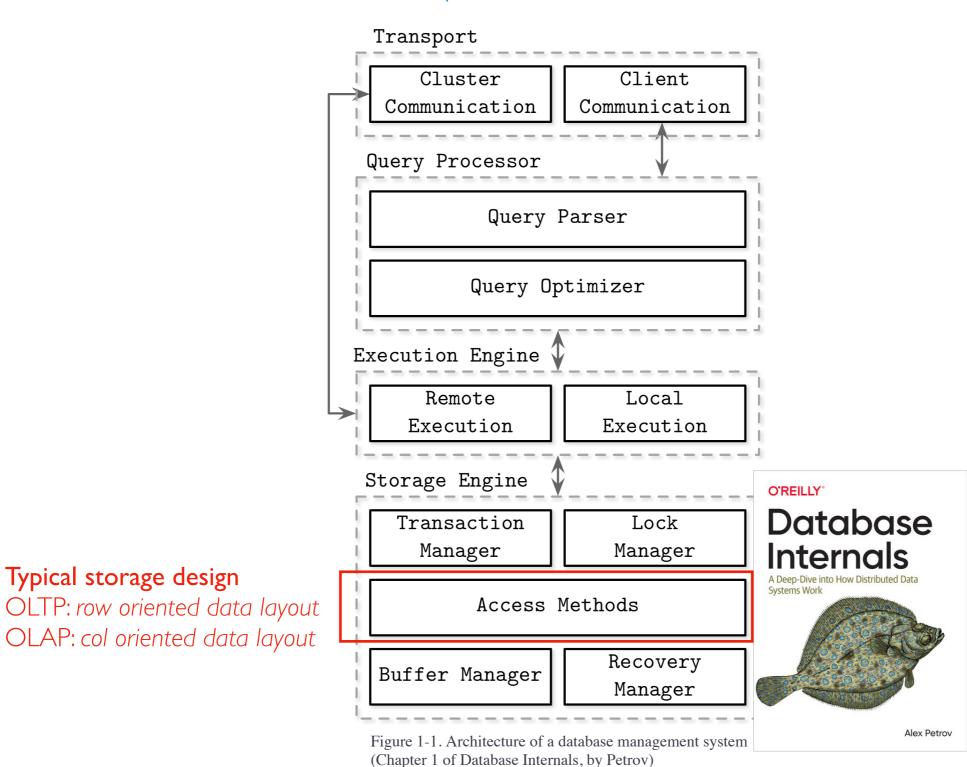

### What if you need transactions AND analytics?

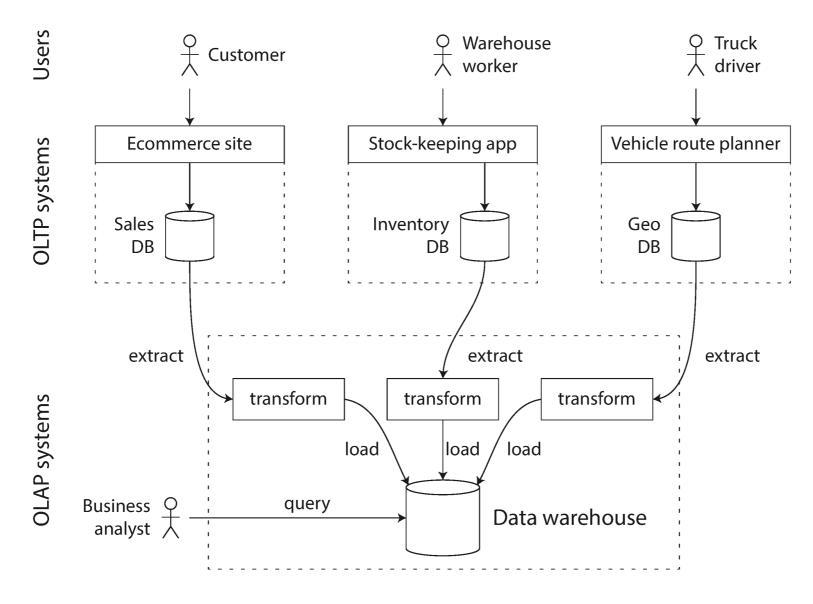

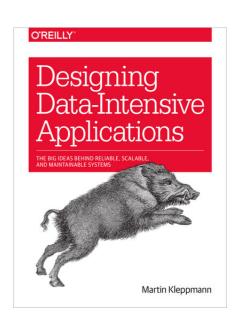

Figure 3-8. Simplified outline of ETL into a data warehouse. (Chapter 3 of Data-Intensive Applications, by Kleppmann)

#### Vocab

- Data warehouse: the OLAP database where we combine data from many sources
- ETL: extract-transform-load (process for getting data out of OLTP DBs and into OLAP DB)